```
------------------------------------------------------------------------------------------------
     name: <unnamed>
     log: F:\workshop\long format\event_05_21_18.log
  log type: text
 opened on: 21 May 2018, 12:16:05
. 
. use "F:\workshop\long format\command_long.dta", clear
. 
. 
. 
. des
Contains data from F:\workshop\long format\command_long.dta
  obs: 18 
 vars: 6 27 Feb 2017 09:13
 size: 126 
------------------------------------------------------------------------------------------------
 storage display value
variable name type format label variable label
------------------------------------------------------------------------------------------------
id byte %10.0g id
year int %10.0g year
month byte %10.0g month
marst byte %10.0g marst
sex byte %10.0g sex
age byte %10.0g age
------------------------------------------------------------------------------------------------
Sorted by:
```

```
. 
. list, sepby(id)
```
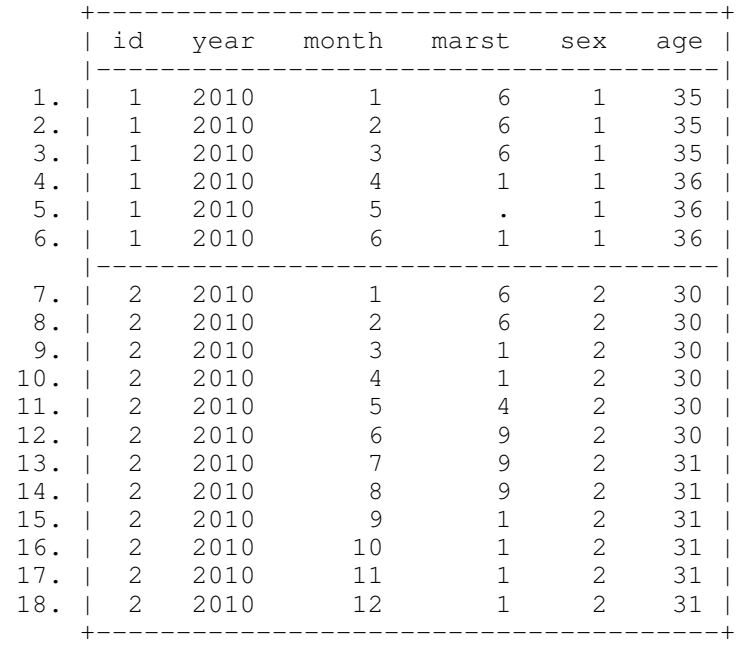

. . \*\*\*\*\*\*\*\*\*\*\*\*\*\* . \* Sort data

.

.

.

```
. **************
```
. sort id year month

. \*\*\*\*\*\*\*\*\*\*\*\*\*\*\*\*\*\*\*\*\*\*\*\*\*\*\*\*\*\*\*\*\*\*\*\*\*\*\*\*\*\*\*\*\*\*\*\*\*\*\*\*\*\*\*\*\*\*\*\*\*\*\*\*\*\*\*\*\*\*\*

. \* Create an indicator variable for each timepoint within the person

. \*\*\*\*\*\*\*\*\*\*\*\*\*\*\*\*\*\*\*\*\*\*\*\*\*\*\*\*\*\*\*\*\*\*\*\*\*\*\*\*\*\*\*\*\*\*\*\*\*\*\*\*\*\*\*\*\*\*\*\*\*\*\*\*\*\*\*\*\*\*

. by id: gen time  $=$   $n$ 

. label variable time "time points"

. . \*\*\*\*\*\*\*\*\*\*\*\*\*\*\*\*\*\*\*\*\*\*\*\*\*\*\*\*\*\*\*\*\*\*\*\*\*\*\*\*\*\*\*\*\*\*\*\*\*\*\*\*\*\*\*\*\*\*\*\*\*\*\*\*\*\*\*\*\*\* . \*Calculate the total number of records per person . \*\*\*\*\*\*\*\*\*\*\*\*\*\*\*\*\*\*\*\*\*\*\*\*\*\*\*\*\*\*\*\*\*\*\*\*\*\*\*\*\*\*\*\*\*\*\*\*\*\*\*\*\*\*\*\*\*\*\*\*\*\*\*\*\*\*\*\*\* . by id: gen  $t_t$   $\neq$   $N$ 

. label variable t\_time "total time points"

. list, sepby(id)

. .

 +-------------------------------------------------------+ | id year month marst sex age time t\_time | |-------------------------------------------------------| 1. | 1 2010 1 6 1 35 1 6 | 2. | 1 2010 2 6 1 35 2 6 | 3. | 1 2010 3 6 1 35 3 6 | 4. | 1 2010 4 1 1 36 4 6 | 5. | 1 2010 5 . 1 36 5 6 | 6. | 1 2010 6 1 1 36 6 6 | |-------------------------------------------------------| 7. | 2 2010 1 6 2 30 1 12 | 8. | 2 2010 2 6 2 30 2 12 | 9. | 2 2010 3 1 2 30 3 12 | 10. | 2 2010 4 1 2 30 4 12 | 11. | 2 2010 5 4 2 30 5 12 | 12. | 2 2010 6 9 2 30 6 12 | 13. | 2 2010 7 9 2 31 7 12 | 14. | 2 2010 8 9 2 31 8 12 | 15. | 2 2010 9 1 2 31 9 12 | 16. | 2 2010 10 1 2 31 10 12 | 17. | 2 2010 11 1 2 31 11 12 | 18. | 2 2010 12 1 2 31 12 12 | +-------------------------------------------------------+ . . \*\*\*\*\*\*\*\*\*\*\*\*\*\*\*\*\*\*\*\*\*\*\*\*\*\*\*\*\*\*\*\*\*\*\*\*\*\*\*\*\*\*\*\*\*\*\*\*\*\*\*\*\*\*\*\*\* . \* Check whether each record is a unique one . \*\*\*\*\*\*\*\*\*\*\*\*\*\*\*\*\*\*\*\*\*\*\*\*\*\*\*\*\*\*\*\*\*\*\*\*\*\*\*\*\*\*\*\*\*\*\*\*\*\*\*\*\*\*\*\*\* . . duplicates report id year month Duplicates in terms of id year month ------------------------------------- copies | observations surplus ----------+--------------------------- 1 | 18 -------------------------------------- . . . \*\*\*\*\*\*\*\*\*\*\*\*\*\*\*\*\*\*\*\*\*\*\*\*\*\*\*\*\*\*\*\*\*\*\*\*\*\*\*\*\*\*\*\*\*\*\*\*\*\* . \* Reshape data: from long format to wide format . \*\*\*\*\*\*\*\*\*\*\*\*\*\*\*\*\*\*\*\*\*\*\*\*\*\*\*\*\*\*\*\*\*\*\*\*\*\*\*\*\*\*\*\*\*\*\*\*\*\* . . reshape wide year month marst sex age t\_time, i(id) j(time) (note: j = 1 2 3 4 5 6 7 8 9 10 11 12) Data long -> wide ----------------------------------------------------------------------------- Number of obs.<br>
Number of variables<br>
8 -> 2<br>
73 Number of variables j variable (12 values) time -> (dropped) xij variables: year -> year1 year2 ... year12 month -> month1 month2 ... month12

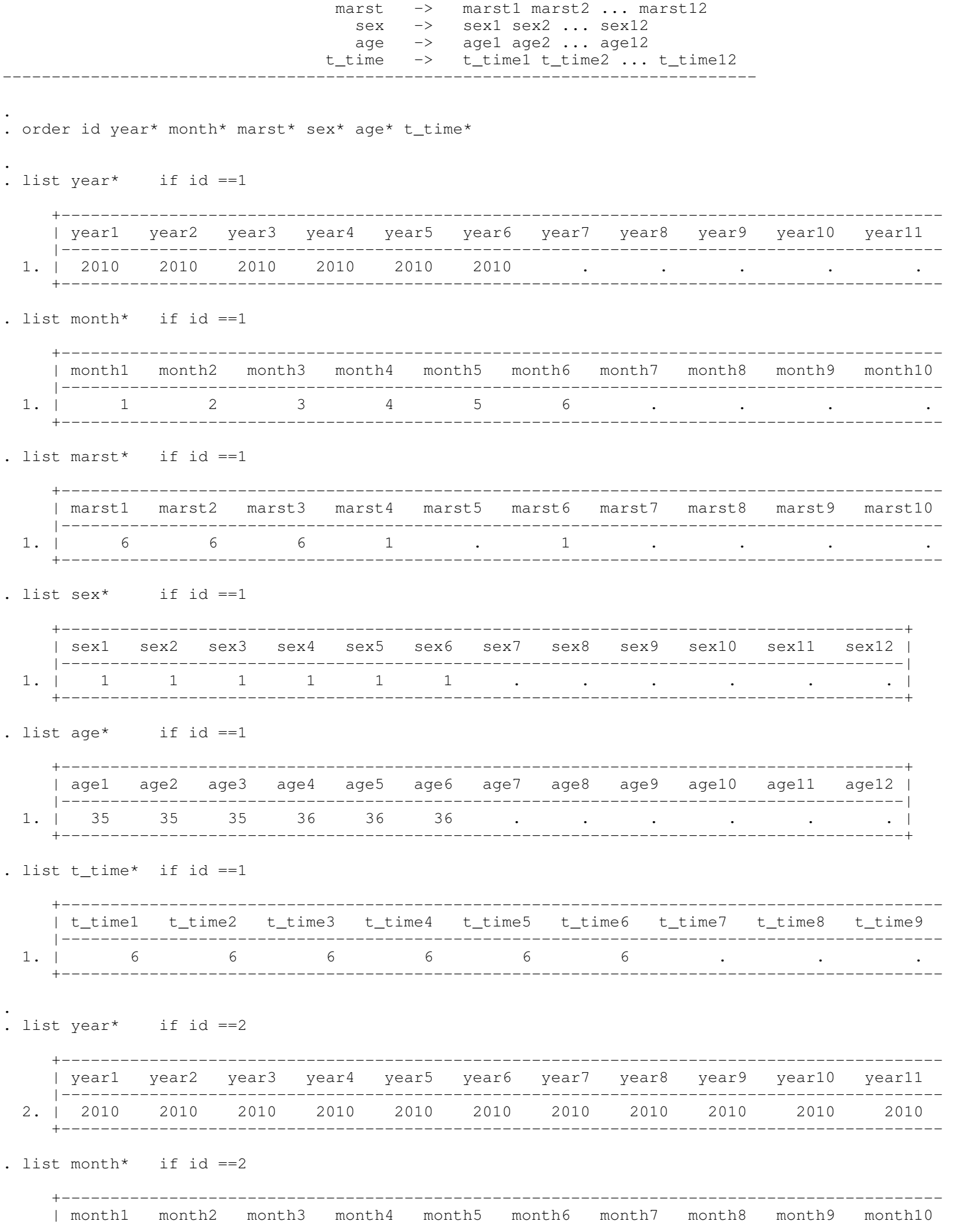

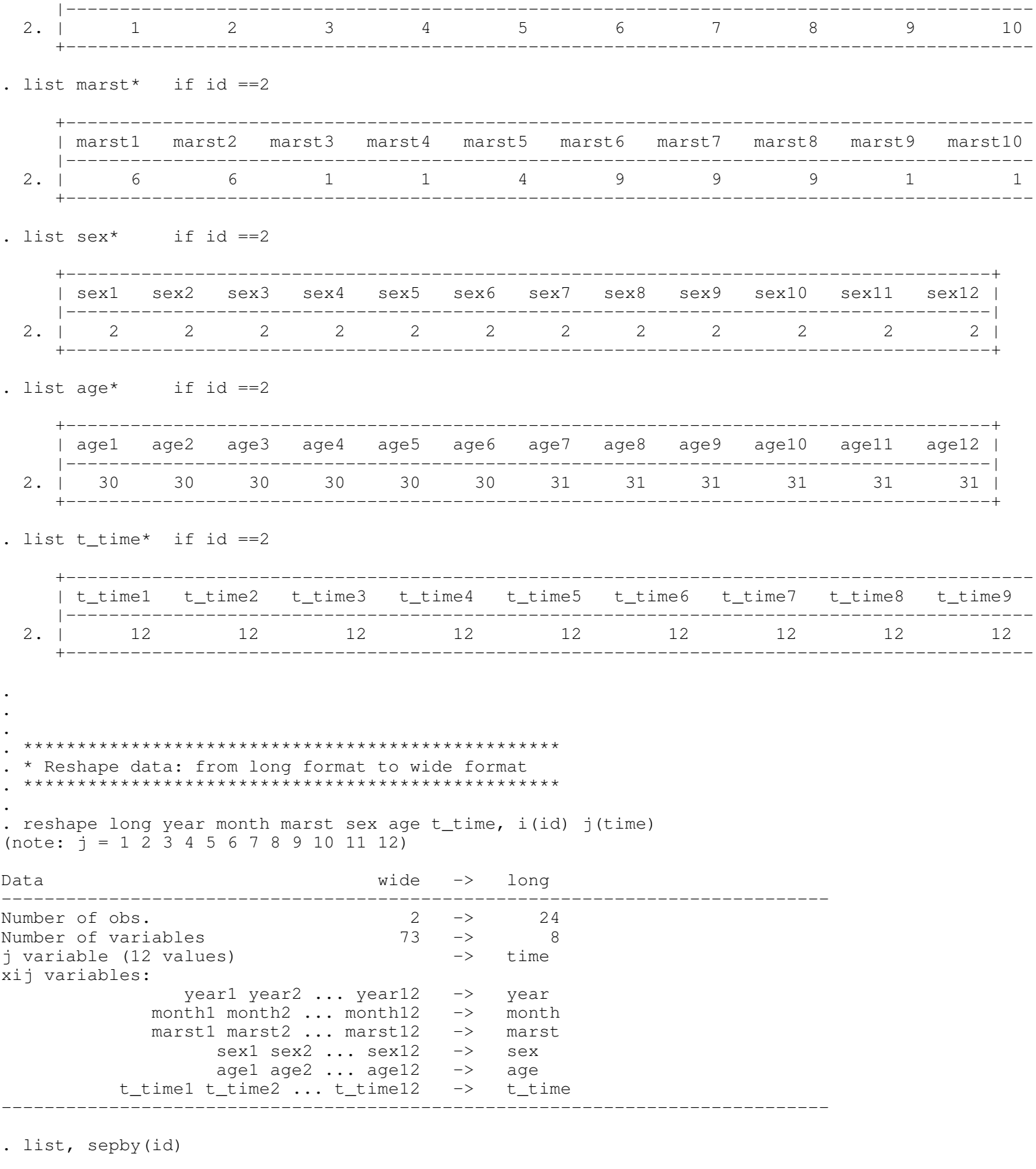

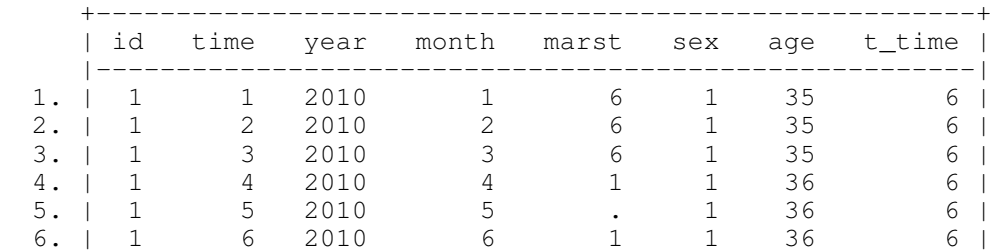

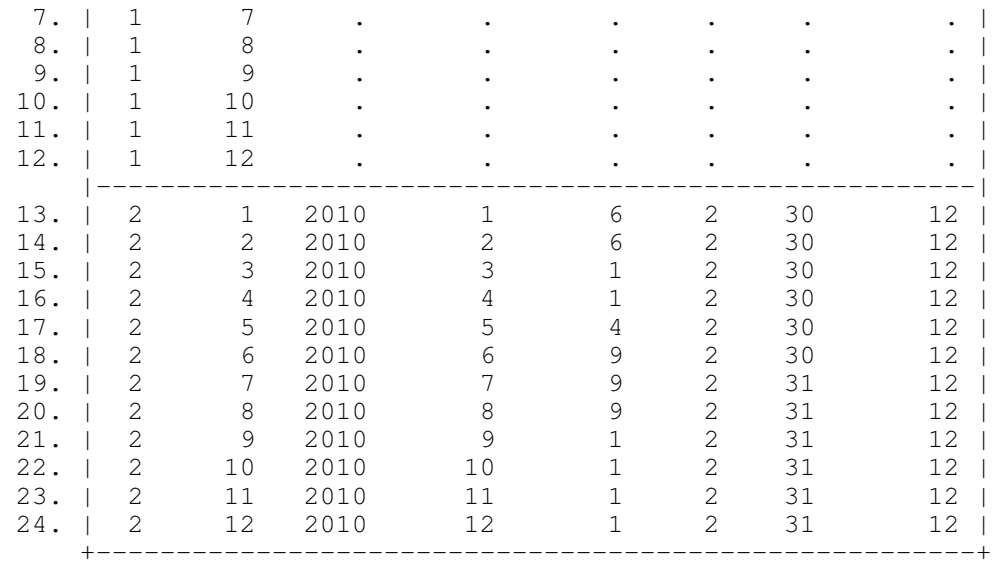

. drop if t\_time ==. (6 observations deleted)

. list, sepby(id)

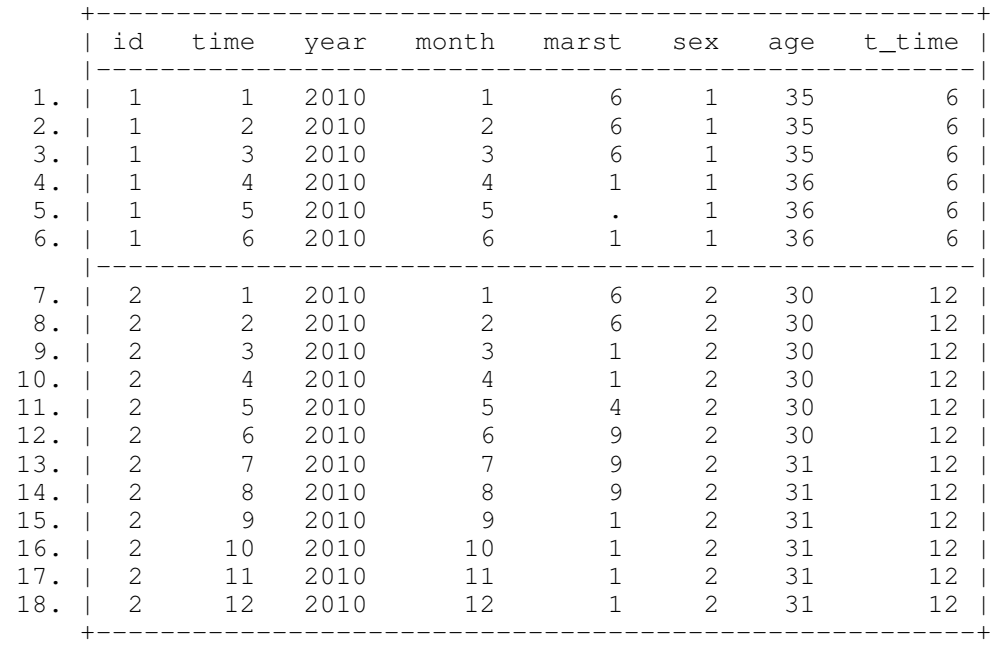

. \*\*\*\*\*\*\*\*\*\*\*\*\*\*\*\*\*\*\*\*\*\*\*\*\*\*\*\*\*\*\*\*\*\*\*\*\* . \* sort: Arrange data in a special order . \*\*\*\*\*\*\*\*\*\*\*\*\*\*\*\*\*\*\*\*\*\*\*\*\*\*\*\*\*\*\*\*\*\*\*\*\*

. sort id time

. . .

.

. list, sepby(id)

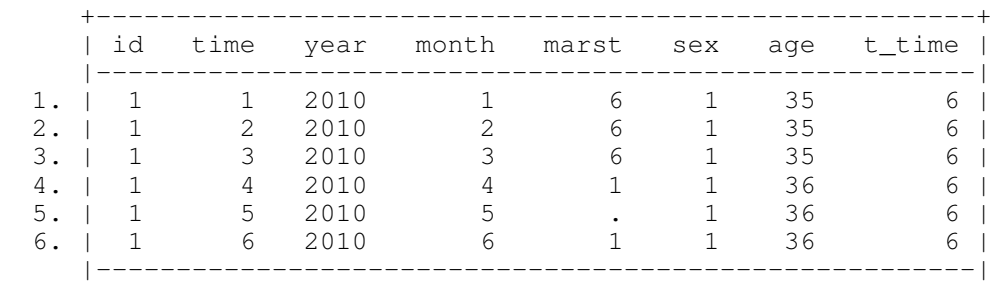

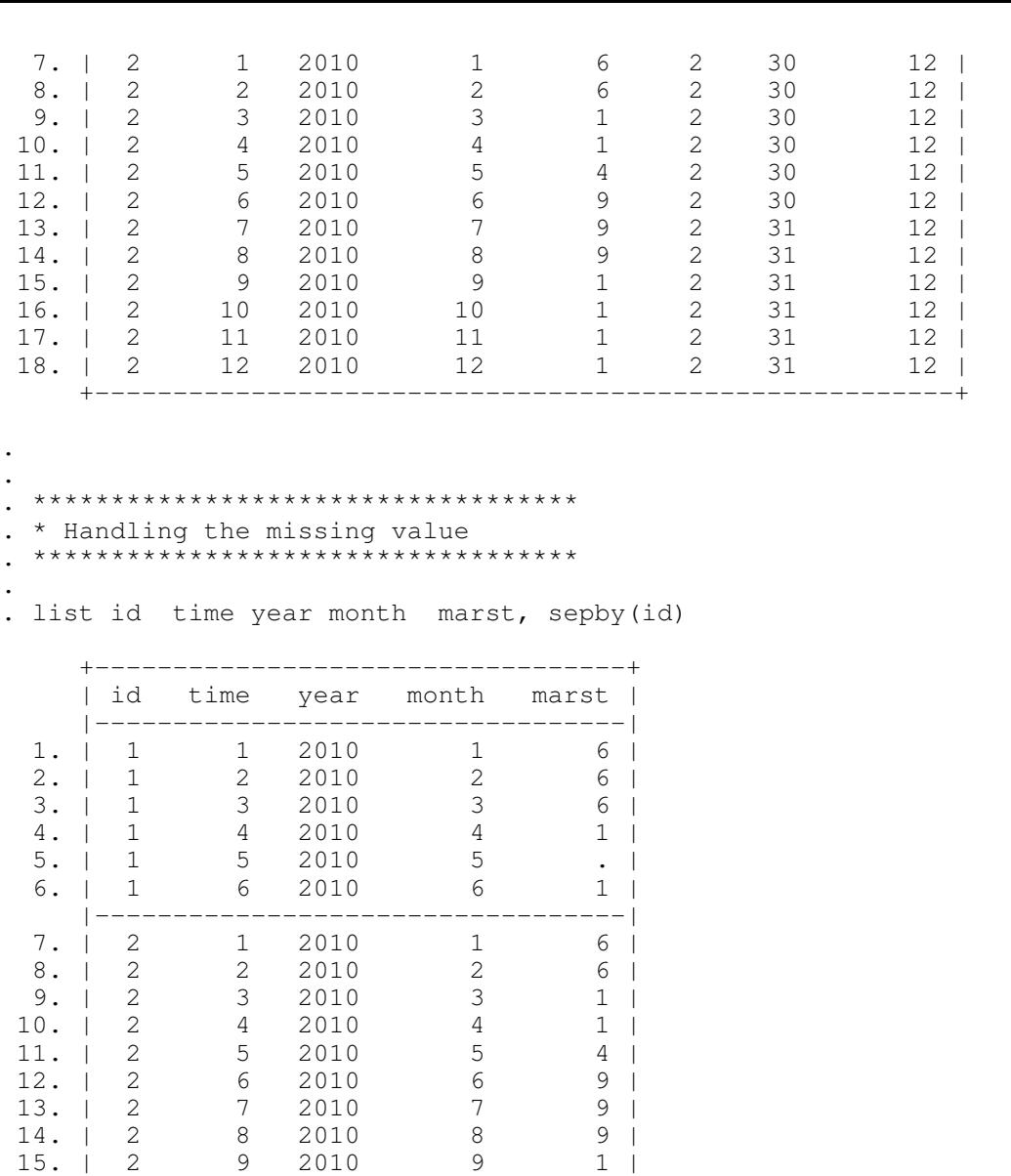

 18. | 2 12 2010 12 1 | +----------------------------------+ . . gen  $marst_r = marst$ 

 16. | 2 10 2010 10 1 | 17. | 2 11 2010 11 1 |

(1 missing value generated)

.

.

. label variable marst\_r "recoded marital status"

. replace  $\text{maxst}_r = \text{maxst}[_n-1]$  if time  $\sim=1$  &  $\text{maxst}_r = 1$ . &  $\text{maxst}_r[-n-1]$   $\sim=$ . (1 real change made)

. list id time year month marst marst\_r, sepby(id)

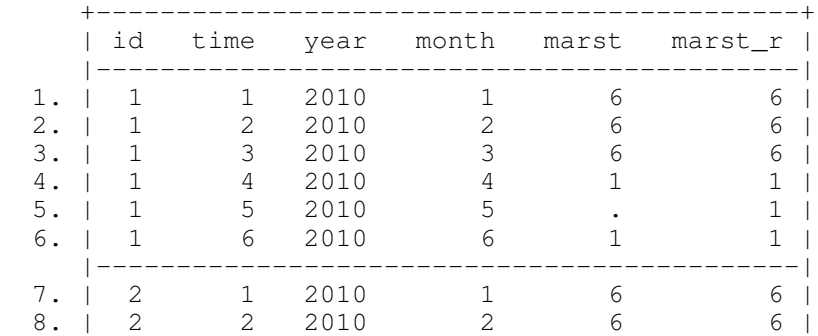

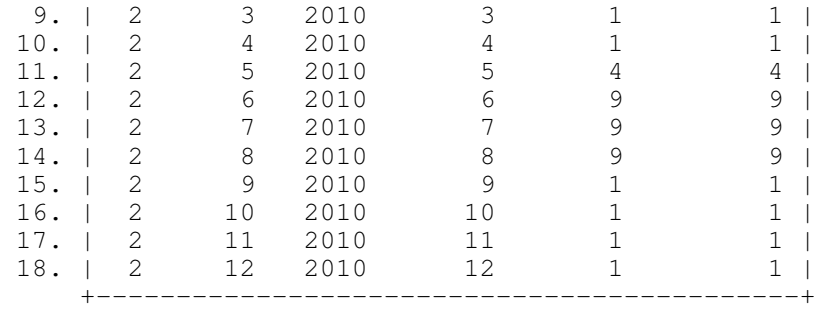

```
. 
. ************************************
. * Code the transition into marriage
. ************************************
.
```
. gen  $c$ \_mar =0

.

.

.

. .

.

. label variable c\_mar "change into marriage"

. by id: replace c\_mar = 1 if marst\_r[\_n-1] >=4 & (marst\_r ==1 | marst\_r ==2| marst\_r ==3 ) (3 real changes made)

. list id time year month marst\_r c\_mar, sepby(id)

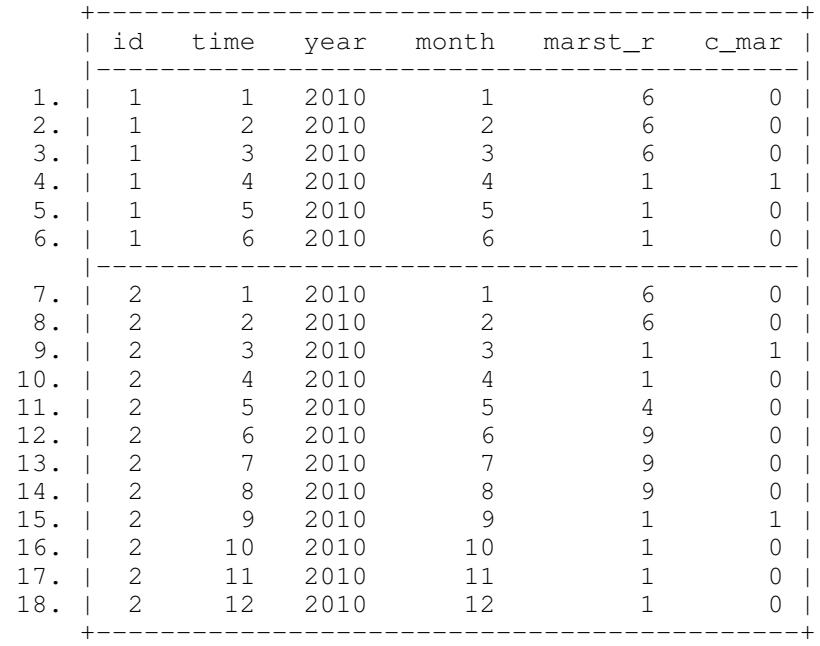

. . \*\*\*\*\*\*\*\*\*\*\*\*\*\*\*\*\*\*\*\*\*\*\*\*\*\*\*\*\*\*\*\*\*\*\*\*\*\* . \*Create an indicator for the times that respondents entered marriage . \*\*\*\*\*\*\*\*\*\*\*\*\*\*\*\*\*\*\*\*\*\*\*\*\*\*\*\*\*\*\*\*\*\*\*\*\*\* . . by id: gen  $i_c$  mar = sum( $c$  mar) . label variable i\_c\_mar "indicator for the times of entering marriage" . . \*\*\*\*\*\*\*\*\*\*\*\*\*\*\*\*\*\*\*\*\*\*\*\*\*\*\*\*\*\*\*\*\*\*\*\*\*\*\*

. \* Create an indicator for the total number of times of entering marriage" . \*\*\*\*\*\*\*\*\*\*\*\*\*\*\*\*\*\*\*\*\*\*\*\*\*\*\*\*\*\*\*\*\*\*\*\*\*\*\*

. by id: egen  $s_c_max = sum(c_max)$ 

. label variable s\_c\_mar "indicator for total number of times of entering marriage"

. list id time year month marst\_r c\_mar i\_c\_mar s\_c\_mar, sepby(id)

. .

. .

.

.

.

.

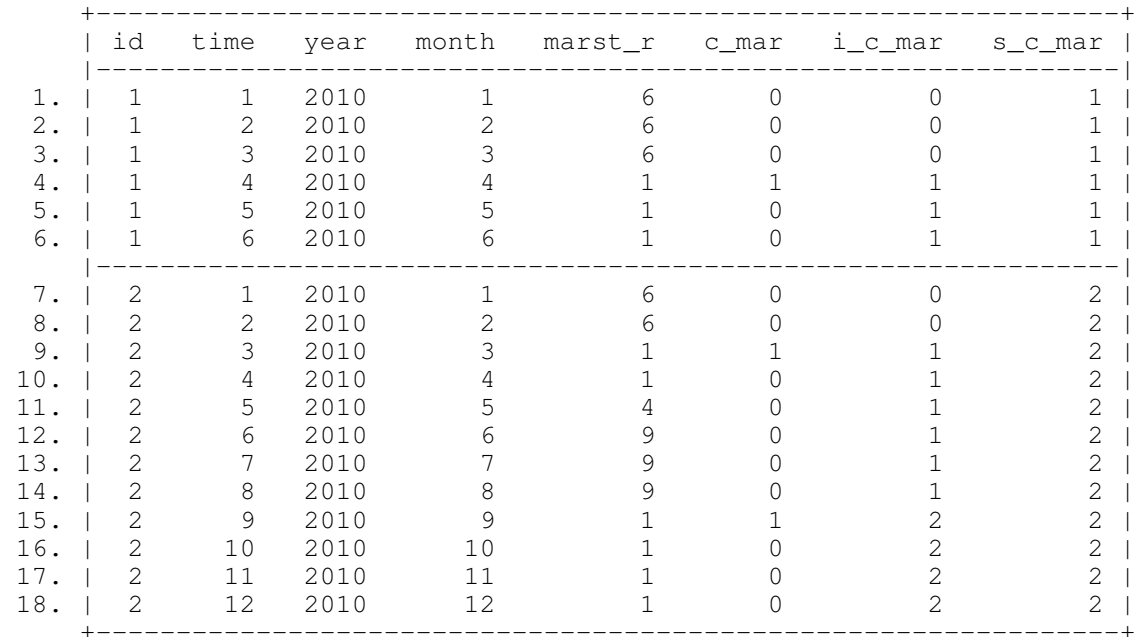

. . \*\*\*\*\*\*\*\*\*\*\*\*\*\*\*\*\*\*\*\*\*\*\*\*\*\*\*\*\*\*\*\*\*\*\*\*\*\*\*\*\*\*\*\*\*\*\*\*\*\* . \*Extract the time when the first marriage took place . \*\*\*\*\*\*\*\*\*\*\*\*\*\*\*\*\*\*\*\*\*\*\*\*\*\*\*\*\*\*\*\*\*\*\*\*\*\*\*\*\*\*\*\*\*\*\*\*\*\*

. by id: gen time\_mar1 = time if c\_mar ==1  $\&$  i\_c\_mar ==1 (16 missing values generated)

. label variable time\_mar1 "time for the first marriage"

. list id time year month marst\_r c\_mar i\_c\_mar s\_c\_mar time\_mar1, sepby(id)

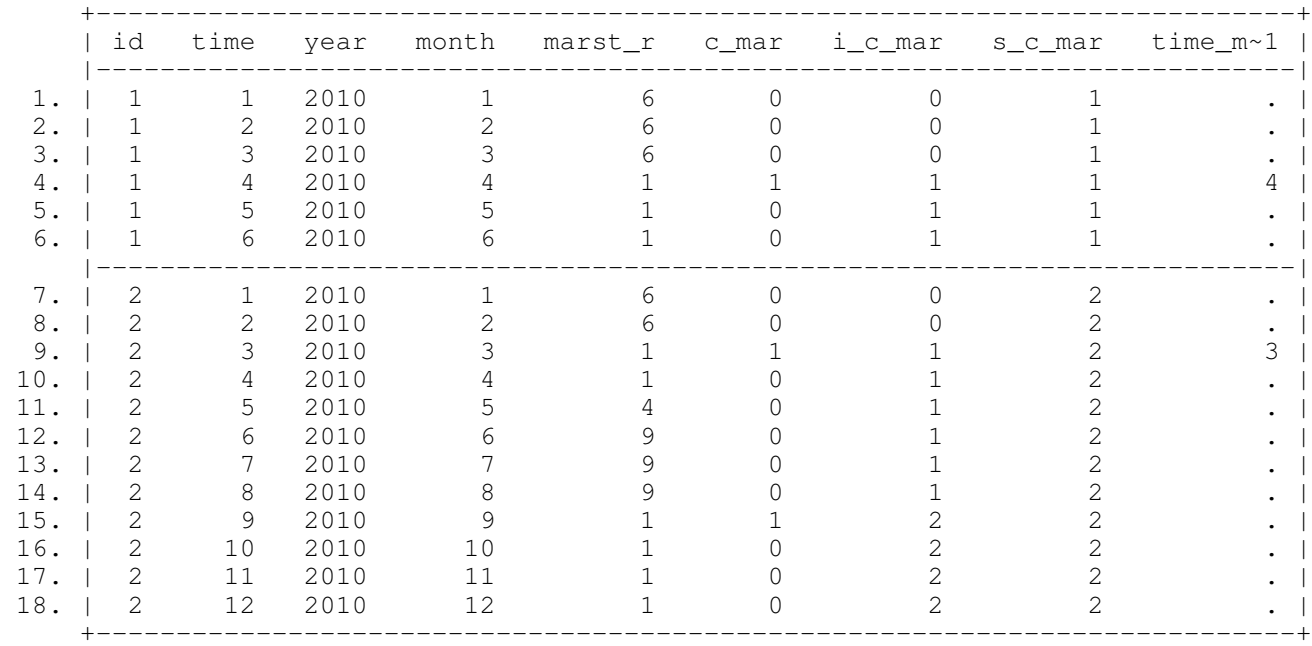

. \*\*\*\*\*\*\*\*\*\*\*\*\*\*\*\*\*\*\*\*\*\*\*\* . \* Expand the time of the first transition into marriage for all records of the individual .<br>\*\*\*\*\*\*\*\*\*\*\*\*\*\*\*\*\*\*\*\*\*\*\*\*\*\*\*

```
. by id: egen m_time_matrix = max(time_matrix1)
```
. .

.

.

.

. .

.

.

. label variable m\_time\_mar1 "time for the first marriage"

. list id time year month marst\_r c\_mar i\_c\_mar s\_c\_mar time\_mar1 m\_time\_mar1, sepby(id)

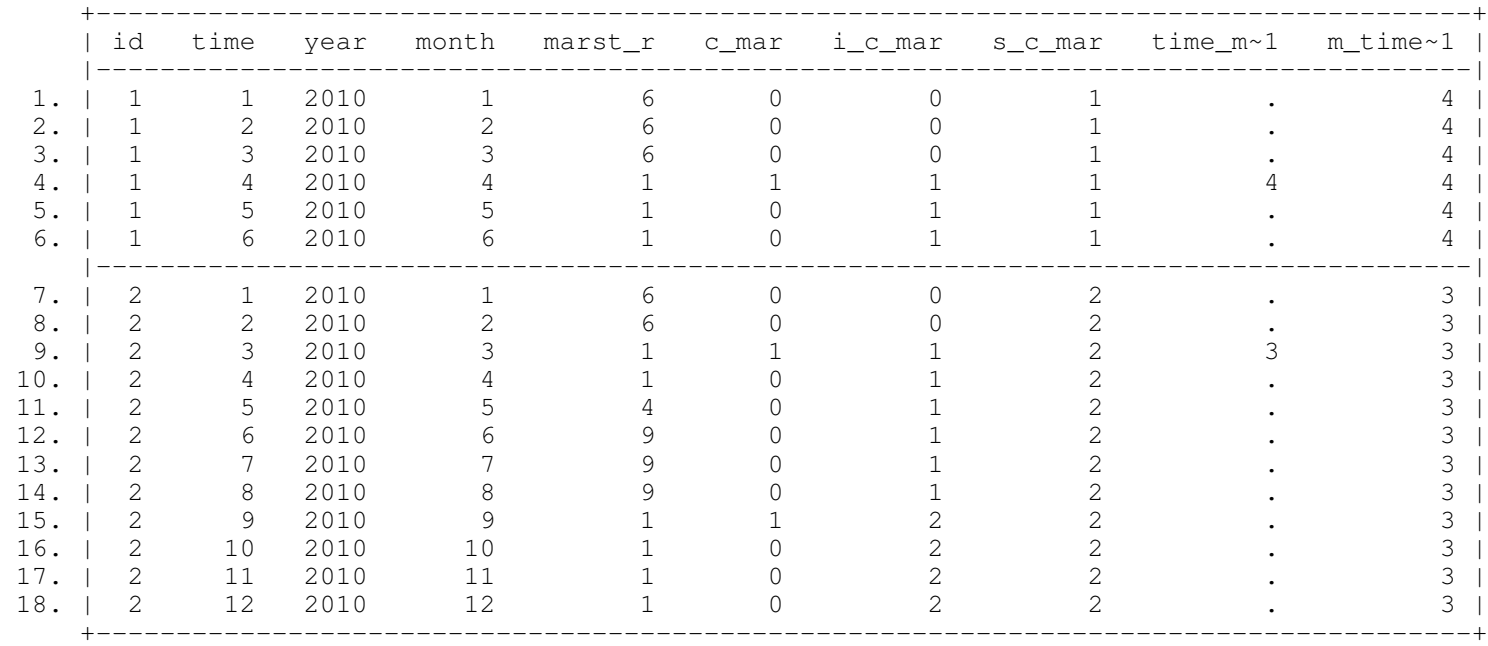

## . \*\*\*\*\*\*\*\*\*\*\*\*\*\*\*\*\*\*\*\*\*\*\*\*\*\*\*\*\*\*\*\*\*\*\*

. \* Remove records that occurred after the first transition into marriage

. \*\*\*\*\*\*\*\*\*\*\*\*\*\*\*\*\*\*\*\*\*\*\*\*\*\*\*\*\*\*\*\*\*\*\*

. list id time year month marst\_r c\_mar i\_c\_mar s\_c\_mar time\_mar1 m\_time\_mar1, sepby(id)

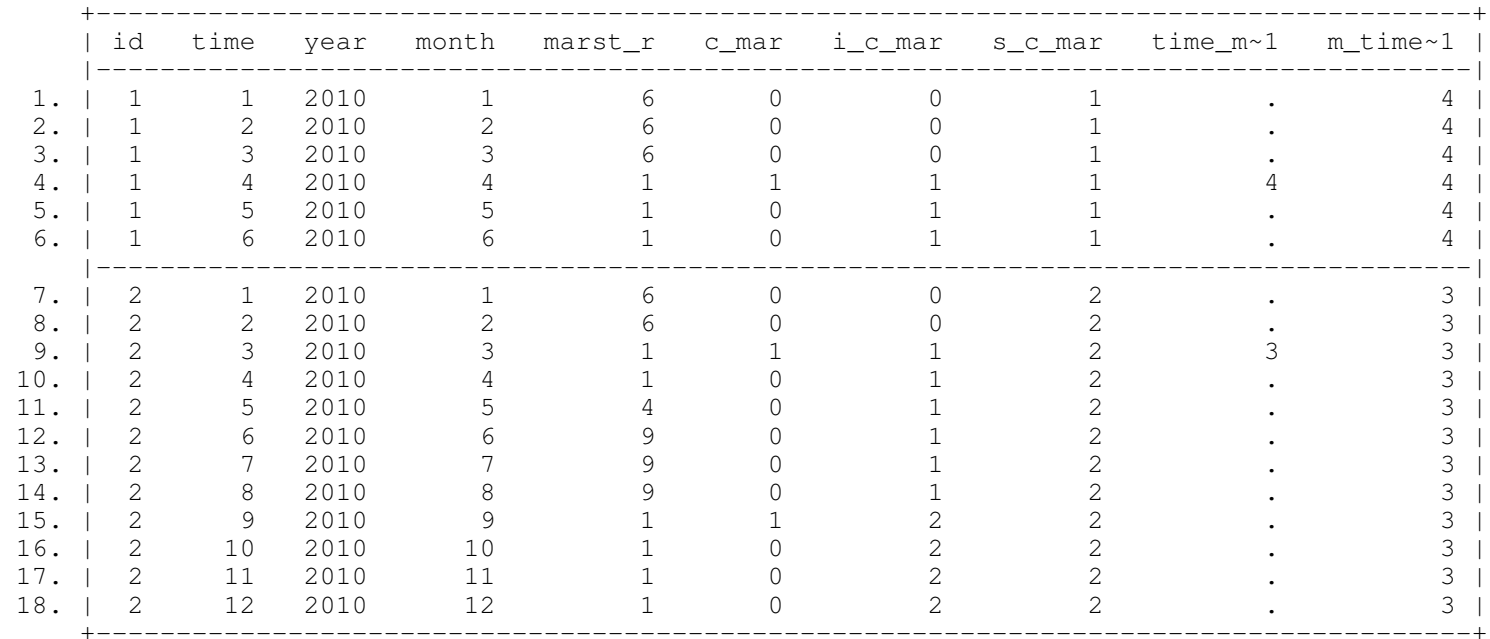

. by id: drop if time > m\_time\_mar1 (11 observations deleted)

.

. list id time year month marst\_r c\_mar i\_c\_mar s\_c\_mar time\_mar1 m\_time\_mar1, sepby(id)

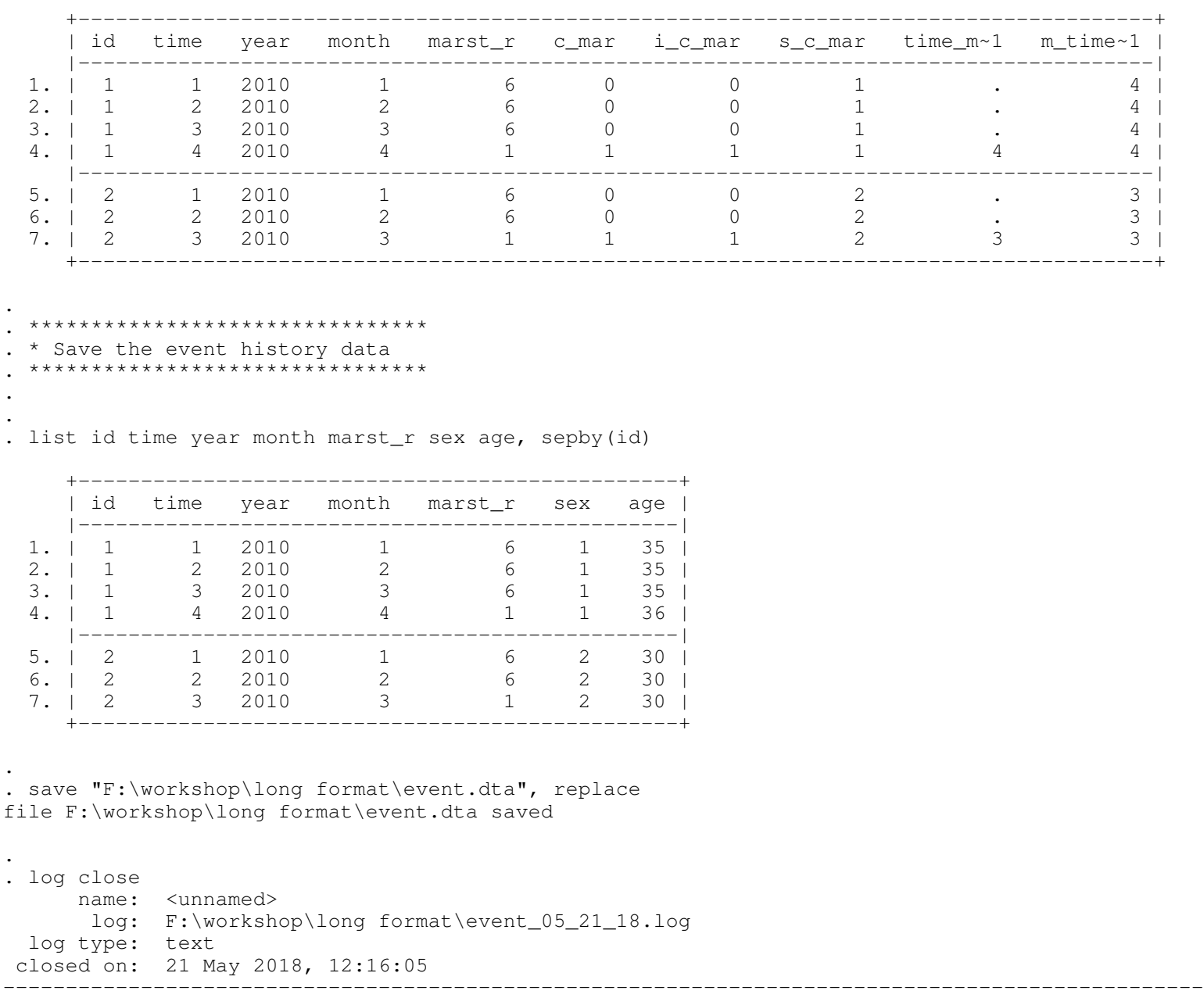